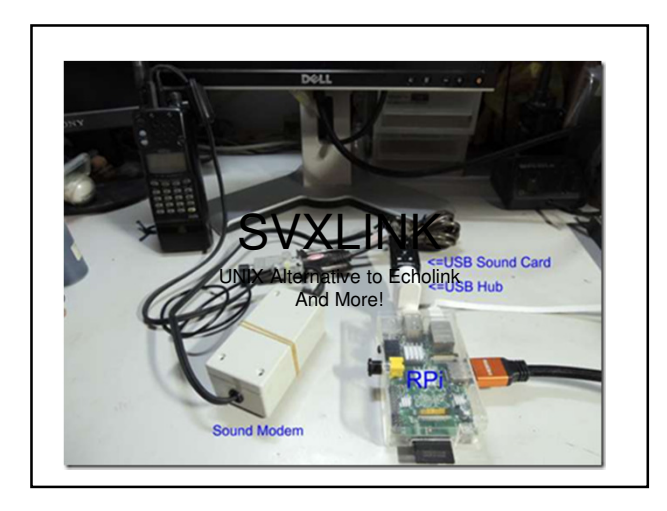

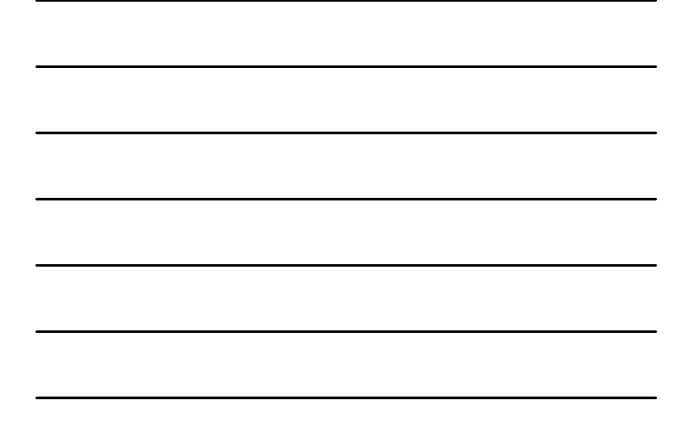

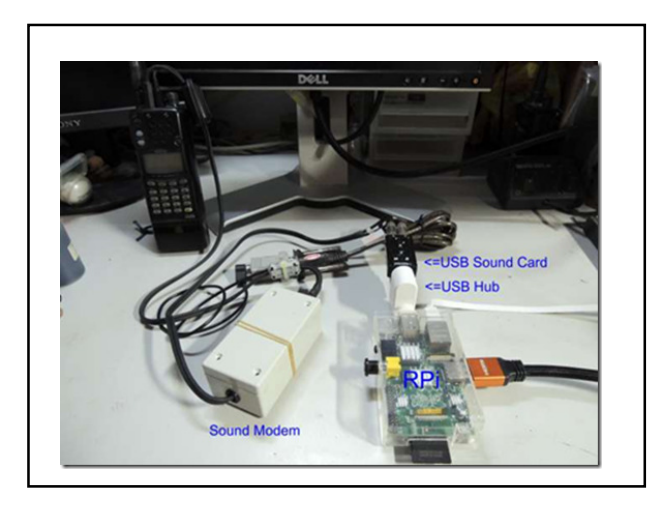

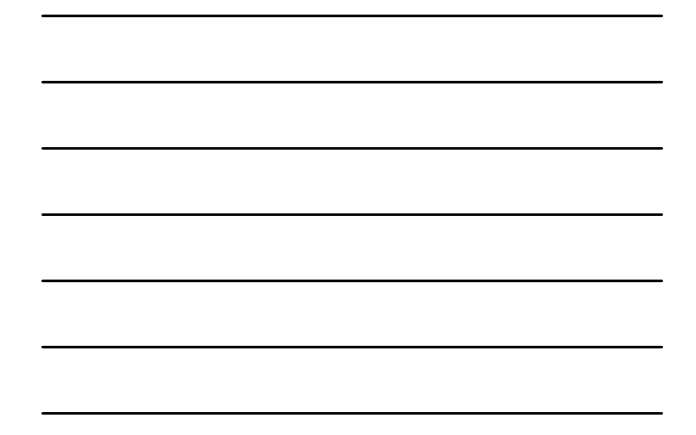

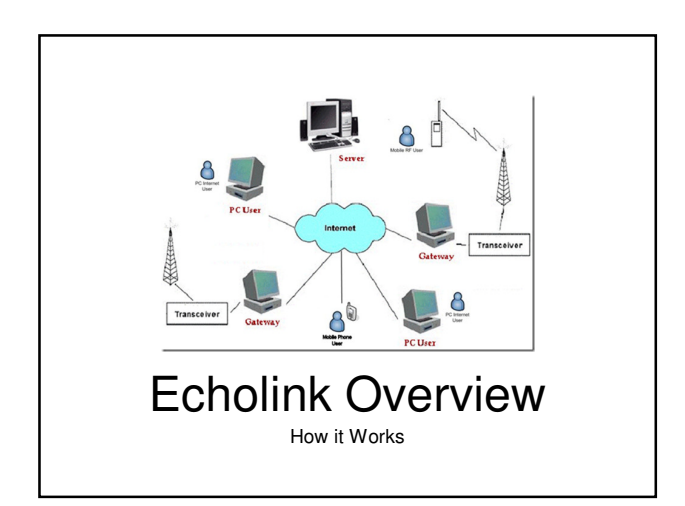

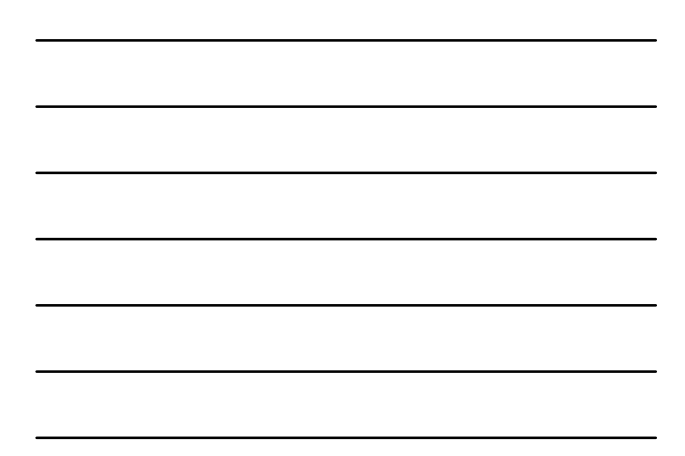

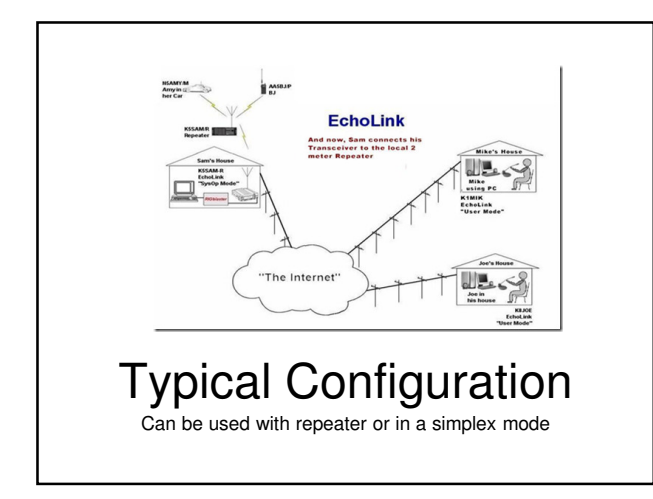

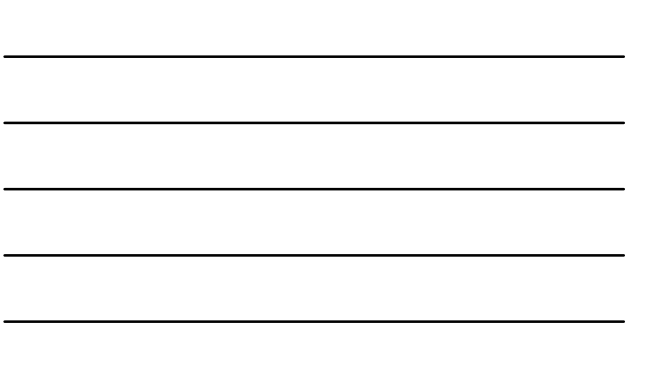

#### SvxLink is very extensible and modular

Voice services are implemented as modules which are isolated from each other. Modules can be implemented in either C++ or TCL. Examples of modules are:

- Help -- A help system
- Parrot -- Play back everything that is received
- EchoLink -- Connect to other EchoLink stations
- DtmfRepeater -- Repeater received DTMF digits
- TclVoiceMail -- Send voice mail to other local users
- PropagationMonitor -- Announce propagation warnings from dxmaps.com
- SelCall -- Send selective calling sequences by entering DTMF codes

# Applications

- Local "Close In" Repeater for Events
- Parrot Repeater for Balloon Launches
- Echolink Radio "Hot Spot" for Personal Use

# Multiple Installation Strategies Assexuath audio interface<br>USB to RS-232 with audio interface<br>GPIO (Build Your Own or Commercially Available) with Power Supply

### Installation Today KISS

Avoiding the GPIO and Custom Interfaces This installation will work on any computer All Components Easily Sourced Locally (Tanners has it all!)

#### Hardware Requirements RPi

Use Known Hardware

- Use a USB Powered Hub (Any Kind)
- USB to RS-232 (with data cable)
- Build a Simple Interface (MSU Interface)
- All components available at Tanners Electronics

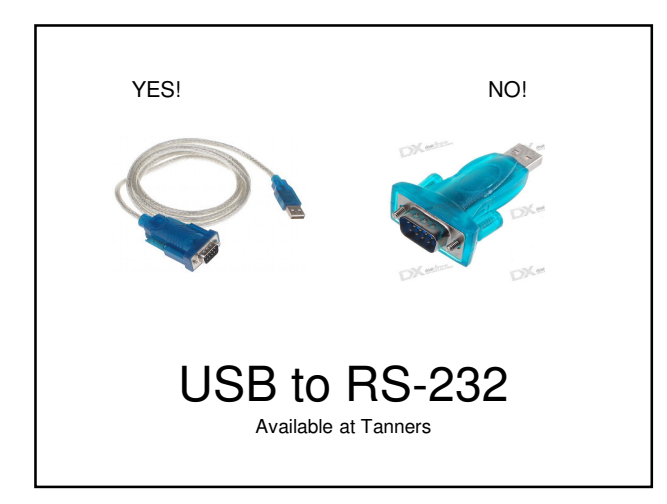

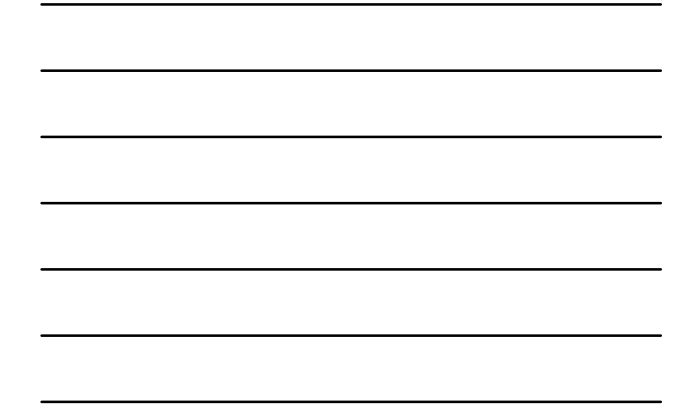

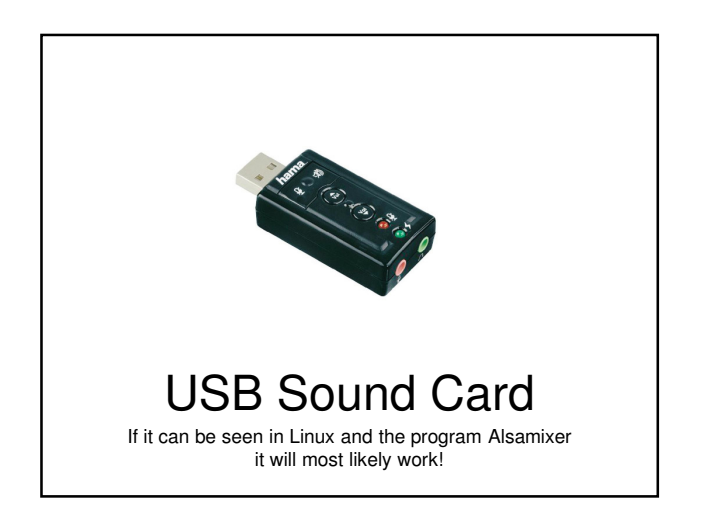

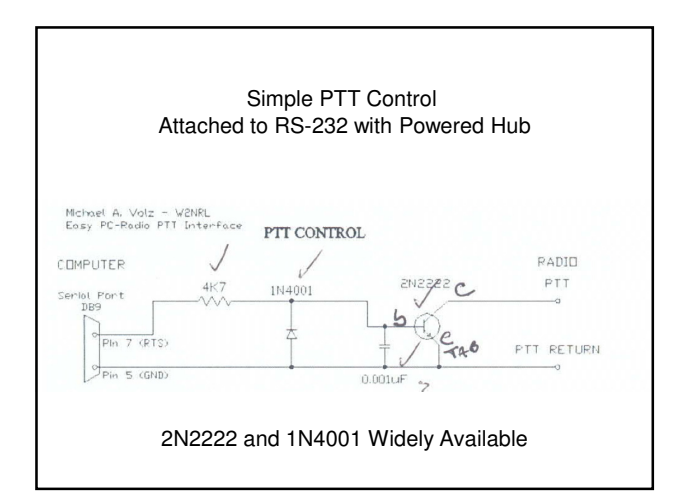

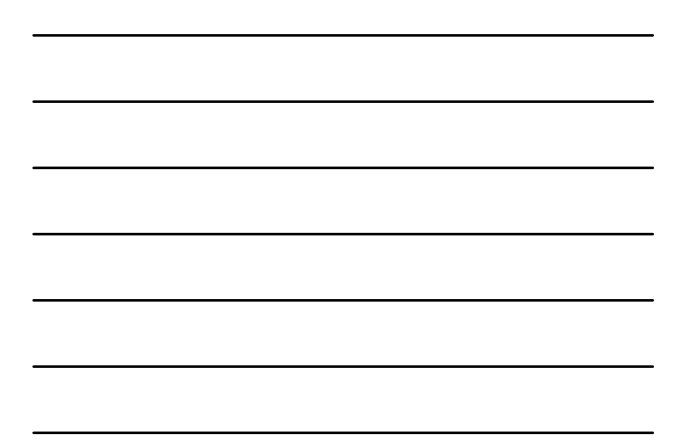

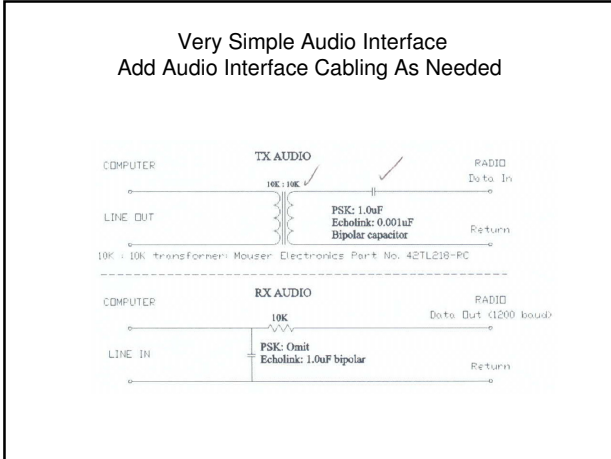

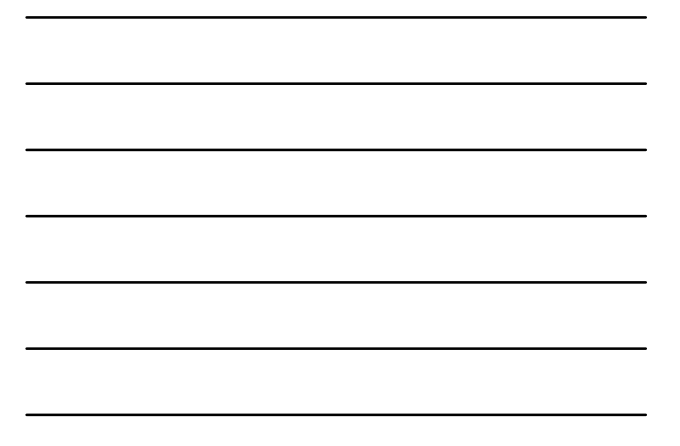

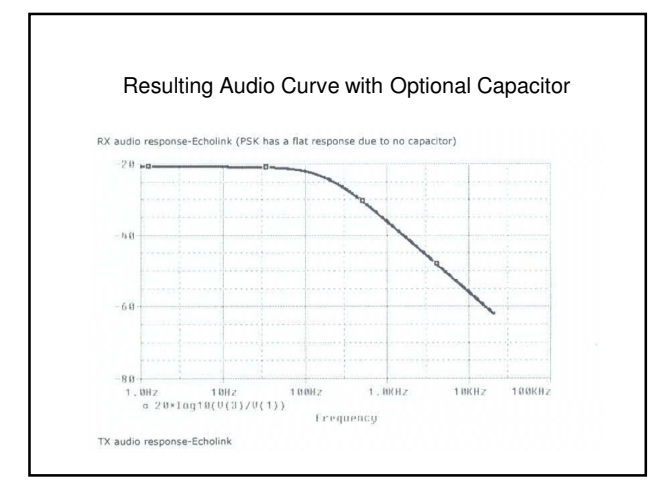

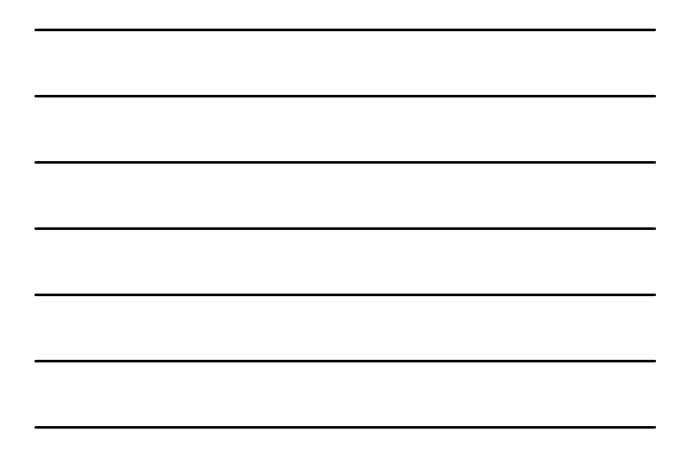

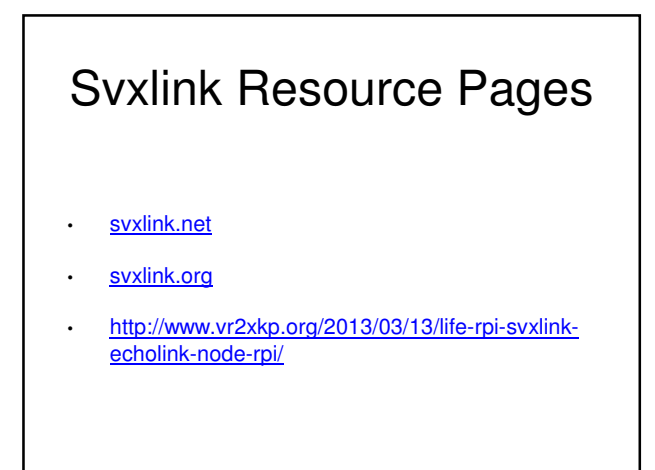

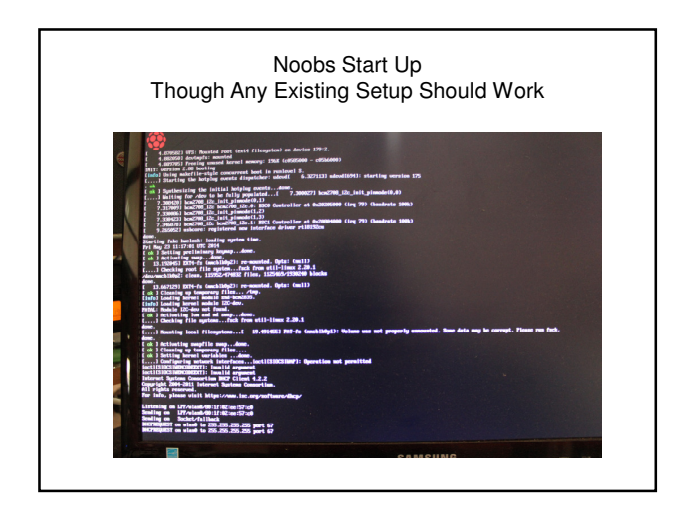

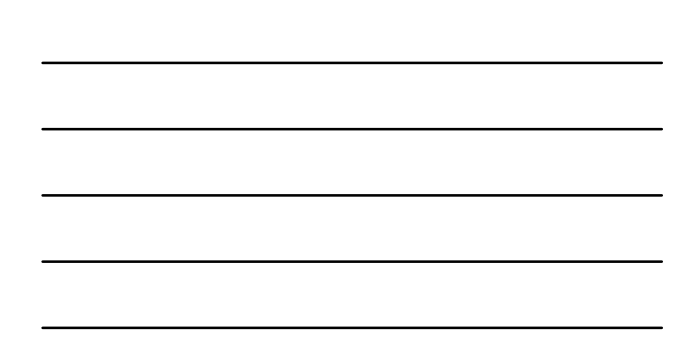

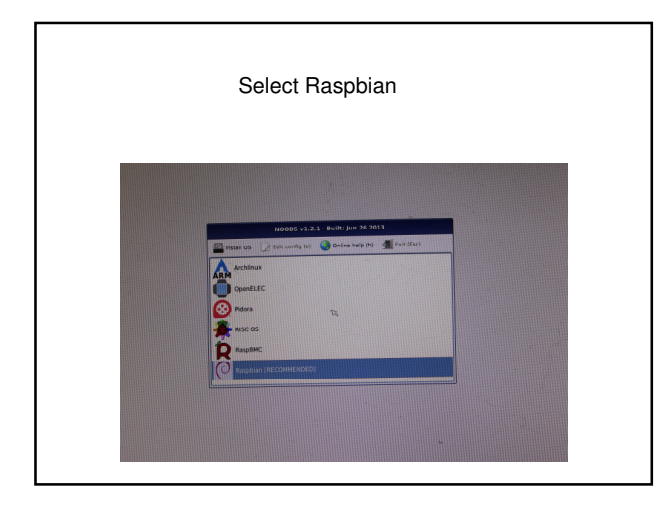

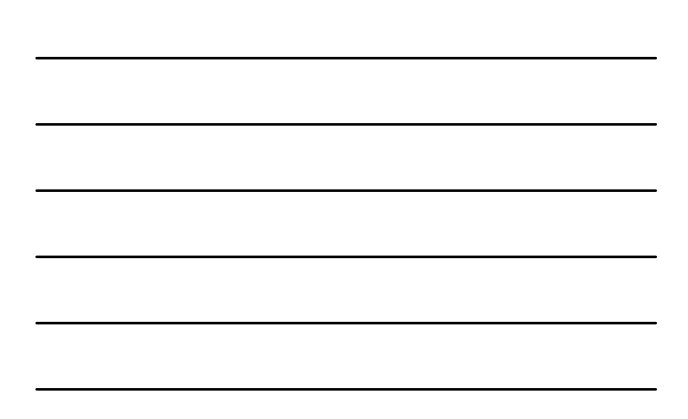

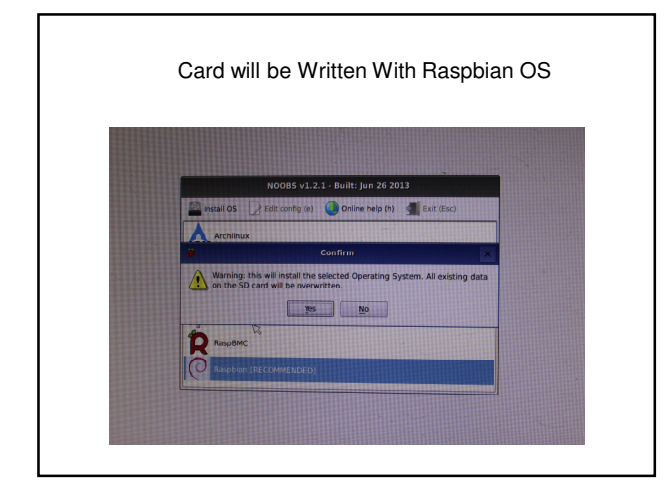

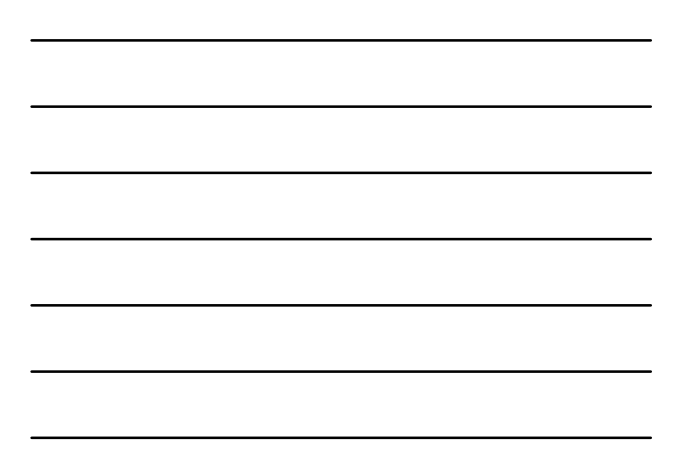

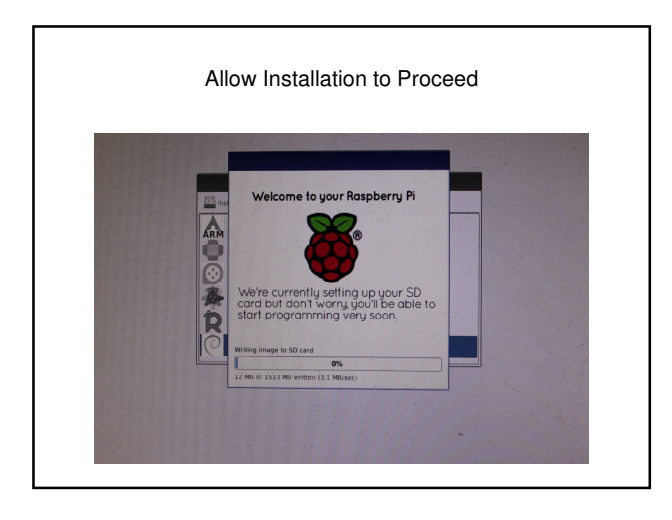

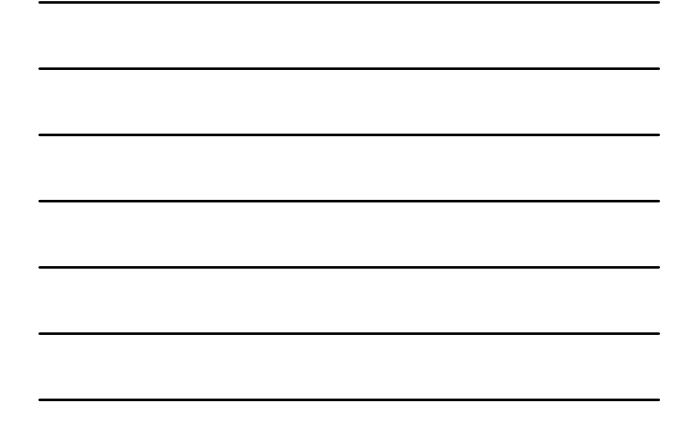

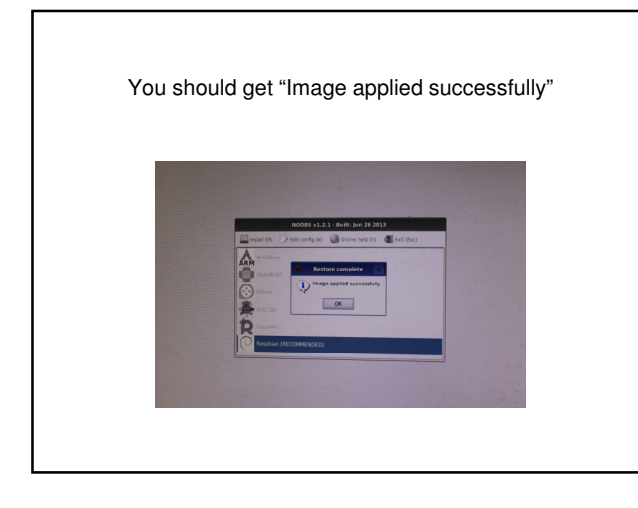

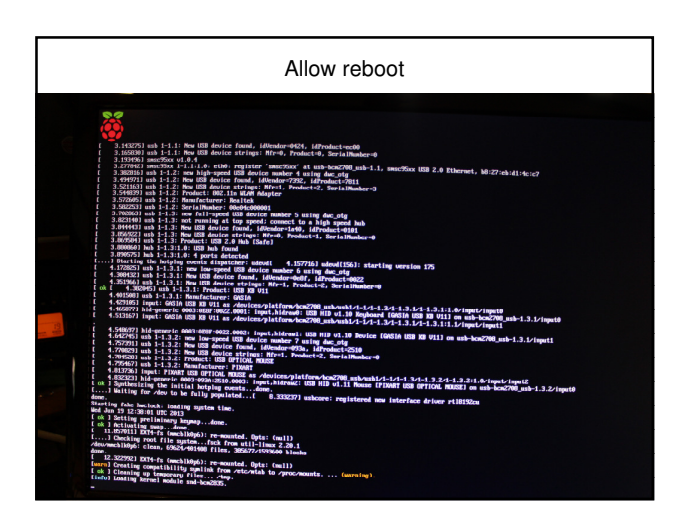

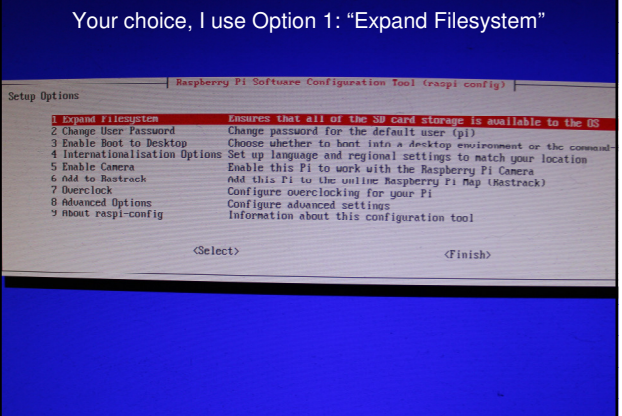

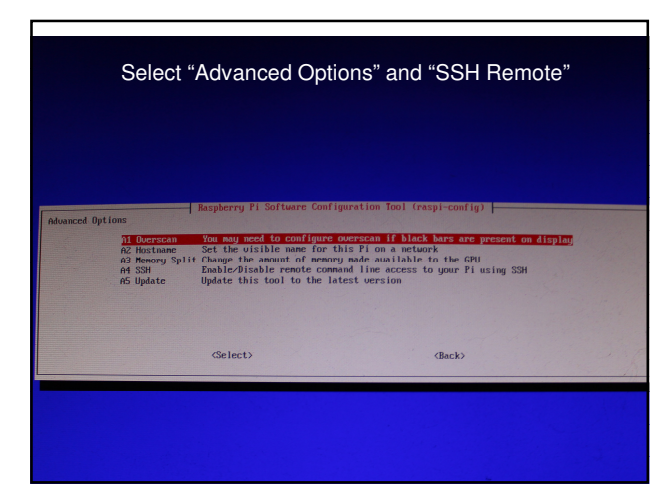

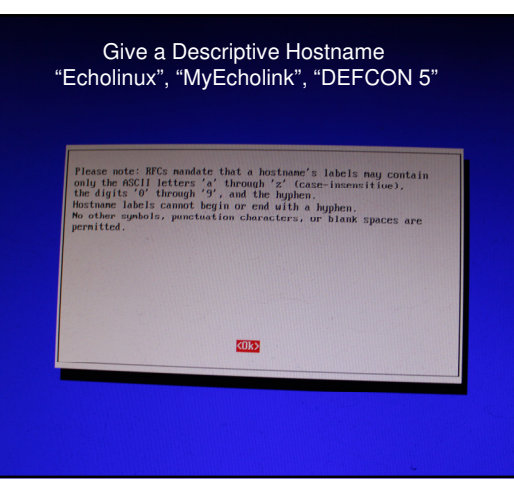

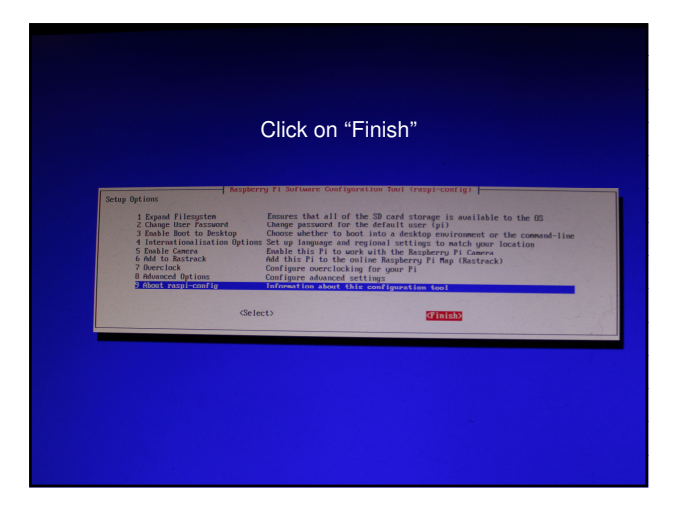

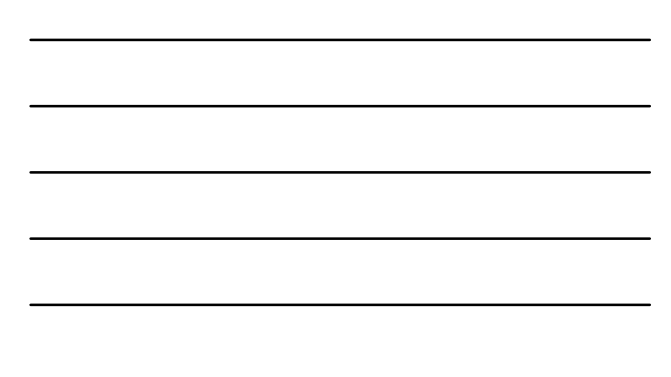

RPi Should Come to Command Line Log In

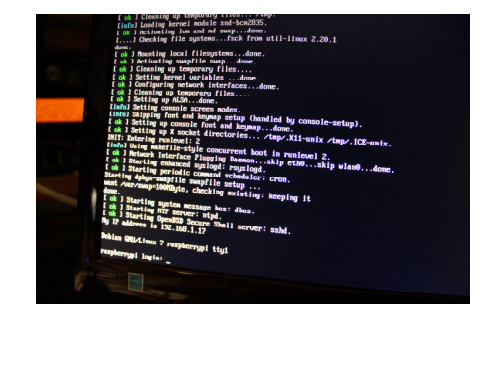

# Housekeeping

- Let's Update Our OS
- sudo apt-get update && sudo apt-get upgrade

## **Optional**

• We can build from the GUI (cut and paste is easier than typing).

• "startx"

- Command Line "ctl-t" or Terminal Mode
- We will be building version "SVXLINK11.11" (Newer versions require "cmake" which doesn't seem to work for me)
- http://www.vr2xkp.org/2013/03/13/life-rpi-svxlink-echolinknode-rpi/

We will be using VR2XKP's Detailed "Step by Step" Instructions.

• http://www.vr2xkp.org/2013/03/13/life-rpi-svxlink-echolink-